# **101DE Hauptplatine (V 1.8.1) Grundversion für den isolierten MCAN**

Sämtliche Komponenten der MobaLedLib sind, sofern nichts anderes angegeben wurde, nur für 5V Versorgungsspannung ausgelegt. Dies betrifft vor allem die Arduinos, die WS2812, die WS2811 und sämtliche verwendete ICs. Der ESP32 darf zusammen mit der Hauptplatine nur mit dem [Adapter](https://wiki.mobaledlib.de/anleitungen/bauanleitungen/110/110_esp32_adapter_dcc) verwendet werden.

## **Vorwort**

Es gibt 2 Möglichkeiten die Hauptplatine für die Verwendung mit CAN zu bestücken.

- 1. CAN mit galvanische Trennung ([diese Anleitung\)](https://wiki.mobaledlib.de/anleitungen/bauanleitungen/101_v181/start)
- 2. CAN ohne galvanischer Trennung [\(hier zu finden](https://wiki.mobaledlib.de/anleitungen/bauanleitungen/101_v181/101de_hauptplatine_v1-8_grundversion-mcan_ohne))

Wir empfehlen die Verwendung der Variante **mit** galvanischer Trennung.

Vorteil bei CAN mit galvanischer Trennung ist, falls ein Zusatzgerät mit Schutzleiter (z.B. Laptop/ Rechner oder Bildschirm am Laptop/ Rechner mit Erdung)angeschlossen wird, eine Trennung gegen ungleiche Massepotentiale zu haben.

## **Stückliste**

#### Reichelt Warenkorb: <https://www.reichelt.de/my/2003127> **Die Arduino Nanos, die WS2812 und der LDR sind nicht im Warenkorb von Reichelt enthalten.**

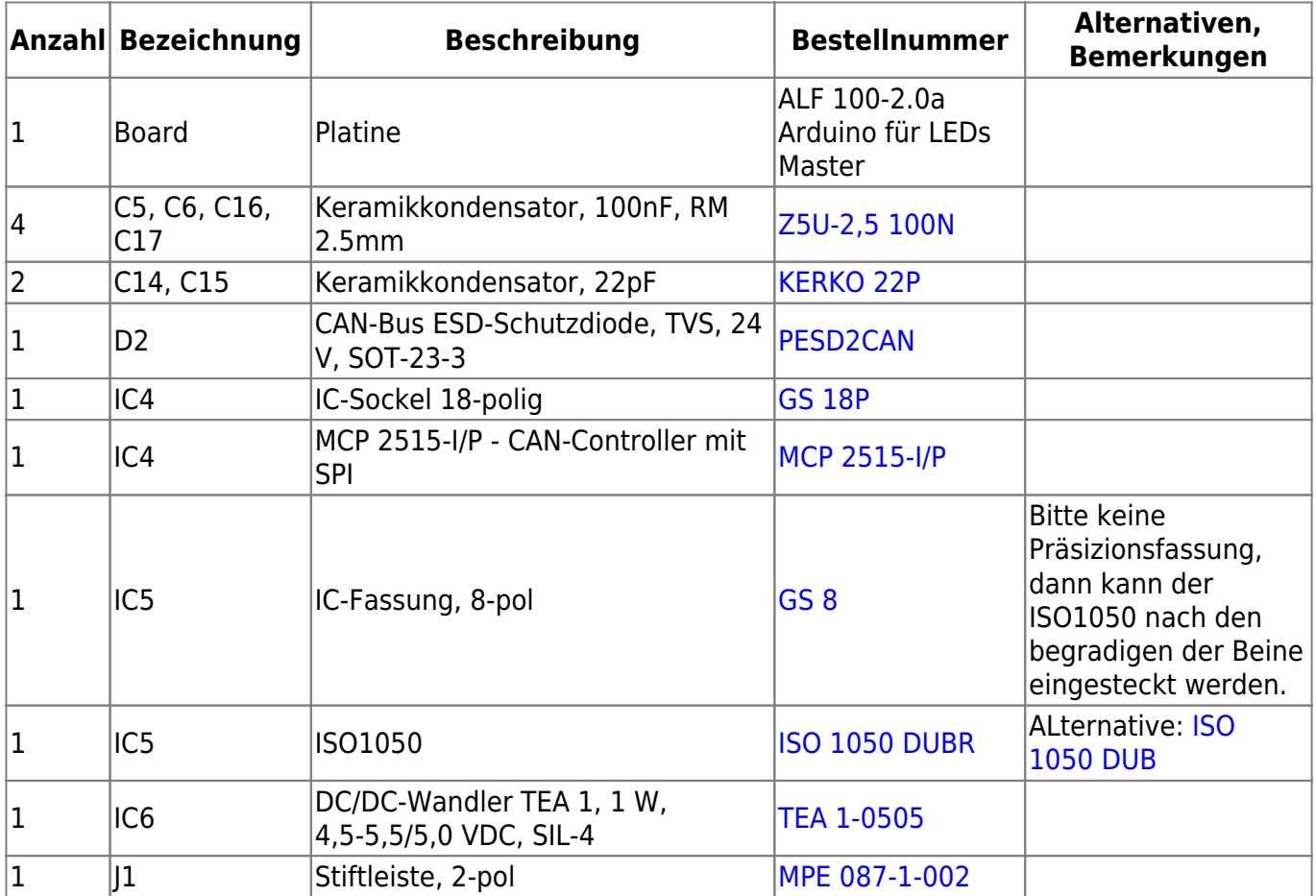

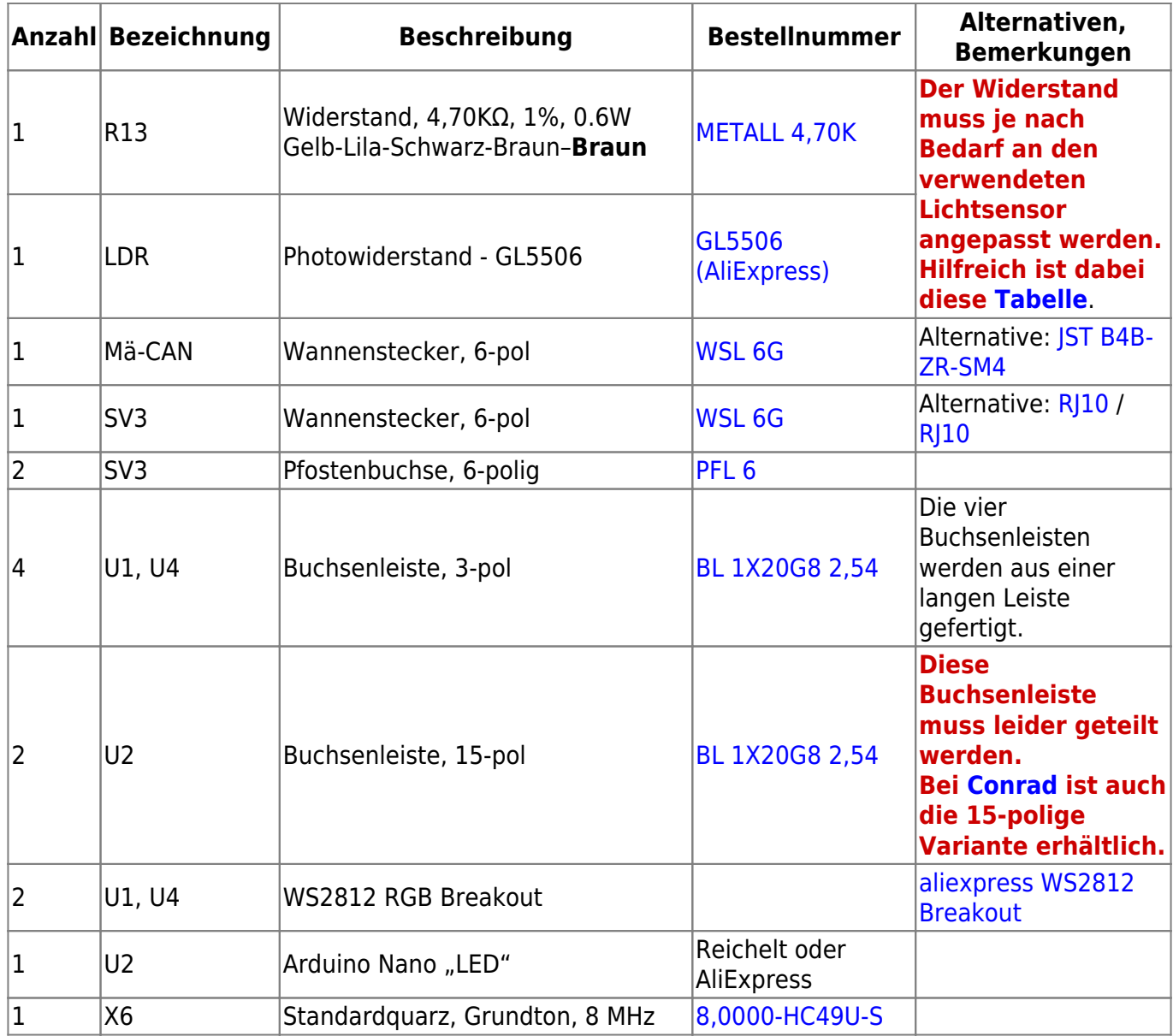

#### **Buchsenleiste teilen**

Die 20poligen Buchsenleiste für U1 und U4 wird per Säge auf die notwendigen Teilstücke ab gelängt (jeweils etwa 1mm hinter dem letzten benötigten Bein absägen). Aus einer 20poligen Leiste werden wird jeweils eine 15-polige für den Arduino und eine dreipolige für die WS2812-Module. Das übrig gebliebenen Innenstück wird nicht benötigt. Dies ist notwendig, da die günstigen bereits fertigen Buchsenleisten nicht mehr erhältlich sind.

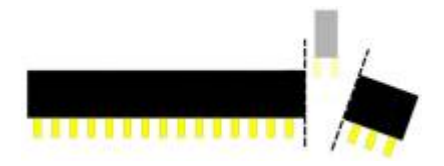

## **Bestückung - Aufbauanleitung**

#### **Platine teilen**

Wer die Platine inklusive dem [Miniverteiler](#page-15-0) verwenden möchte muss dies **nicht** machen.

Als erstes sollte die Platine, wenn dies gewünscht ist, mit einer Modellbautischkreissäge und einem ordentlichem Trennblatt entlang der markierten Stelle, sauber und glatt geteilt werden.

**Bitte nach dem Teilen der Platine und vor dem Beginnen des Einlötens von Bauteile, unbedingt überprüfen ob diese in das Gehäuse passt.**

**Ein nachträgliches Bearbeiten ist nur sehr umständlich möglich**

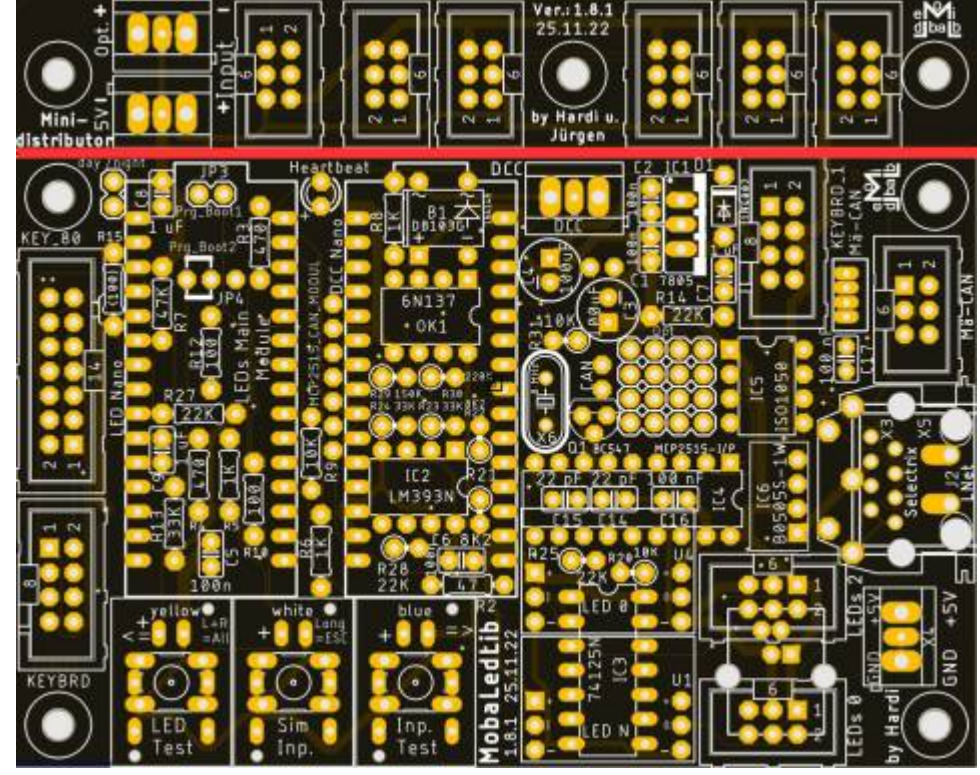

## **Bestückung Oberseite**

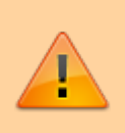

Bitte nicht den Arduino direkt auf die Hauptplatine auflöten. Andernfalls ist ein Austausch bei einem Defekt nicht möglich.

Den Anfang auf der Oberseite der Platine macht der Widerstand R13

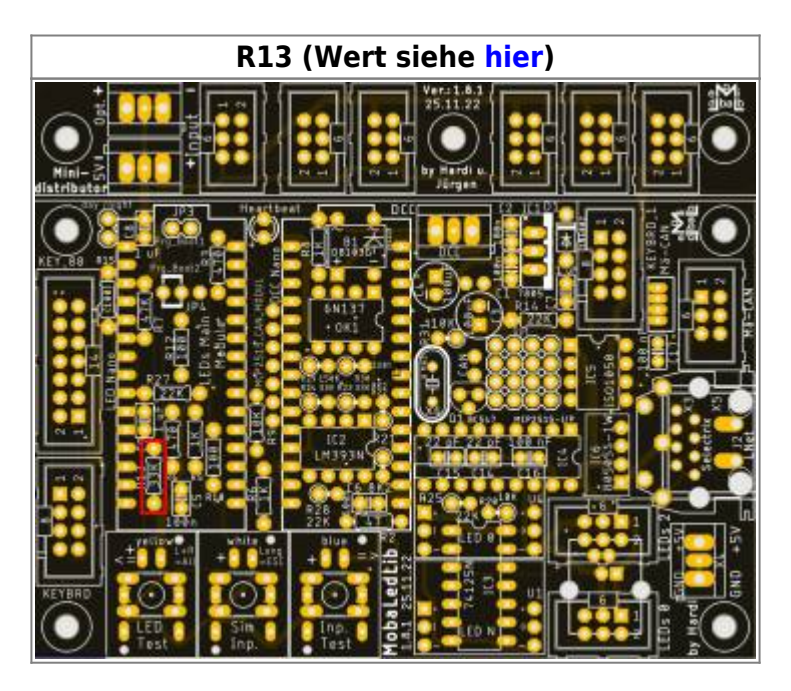

gefolgt von den Keramikkondensatoren

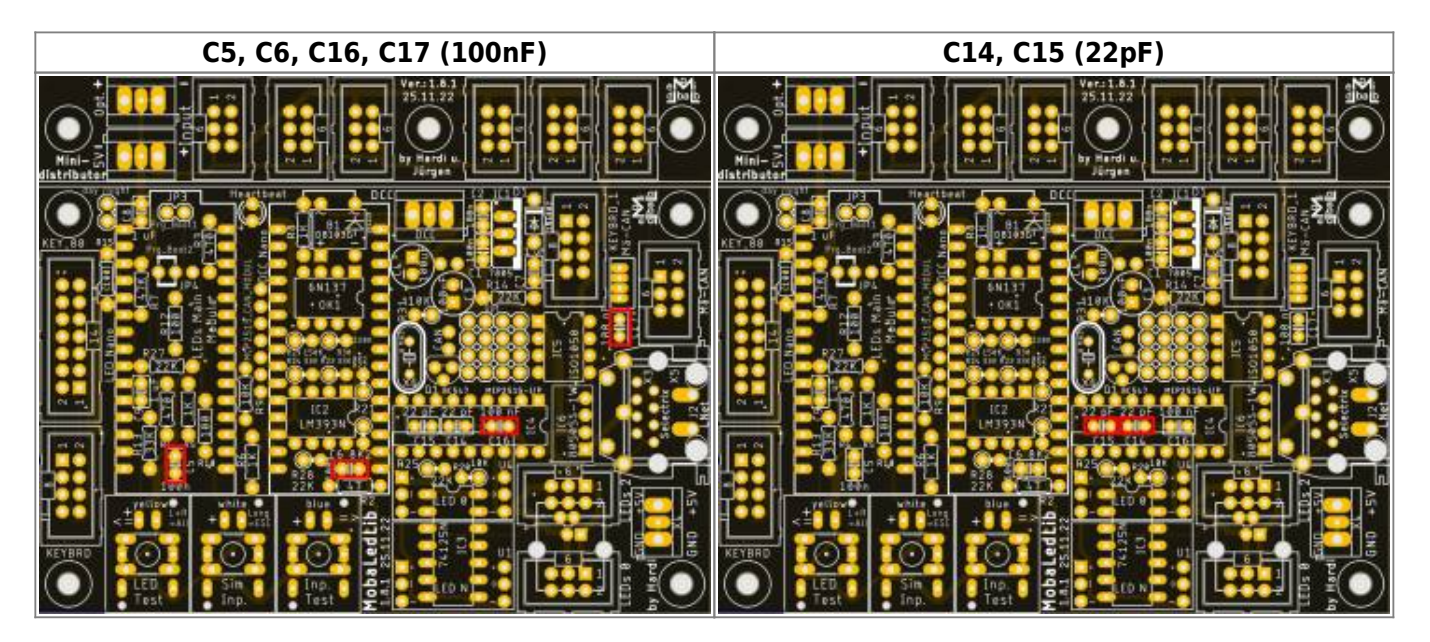

Last update: 2022/12/05 17:56 anleitungen:bauanleitungen:101\_v181:101de\_hauptplatine\_v1-8\_grundversion-mcan\_isoliert https://wiki.mobaledlib.de/anleitungen/bauanleitungen/101\_v181/101de\_hauptplatine\_v1-8\_grundversion-mcan\_isoliert?rev=1670259417

#### und dem 8MHz Quarz.

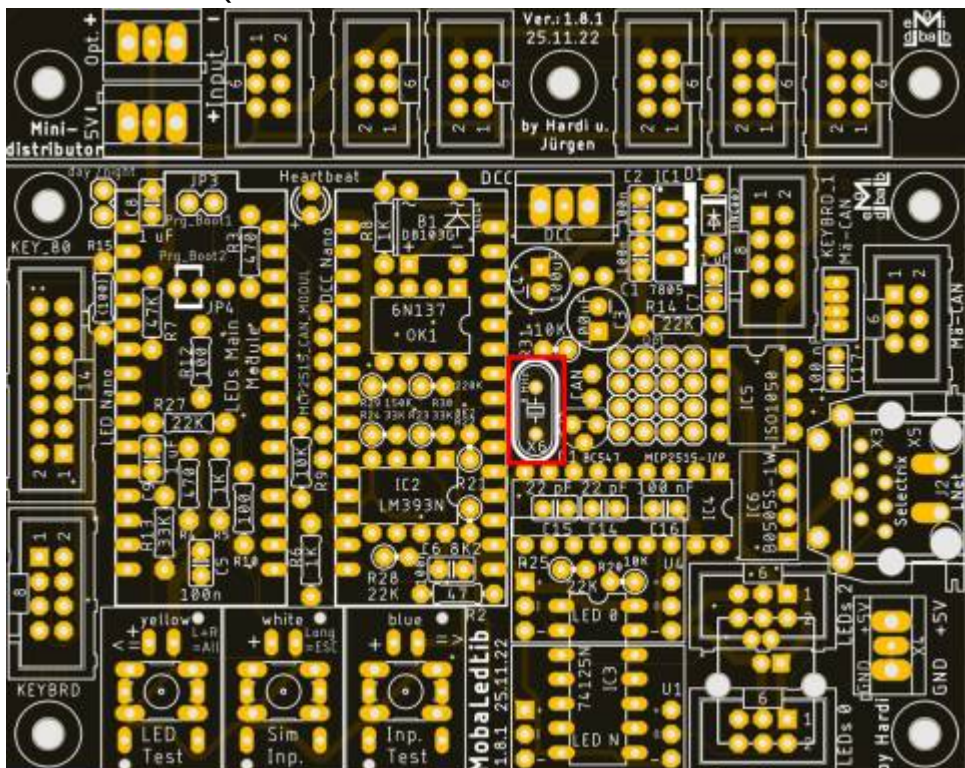

#### Die Stiftleisten J1 für den LDR

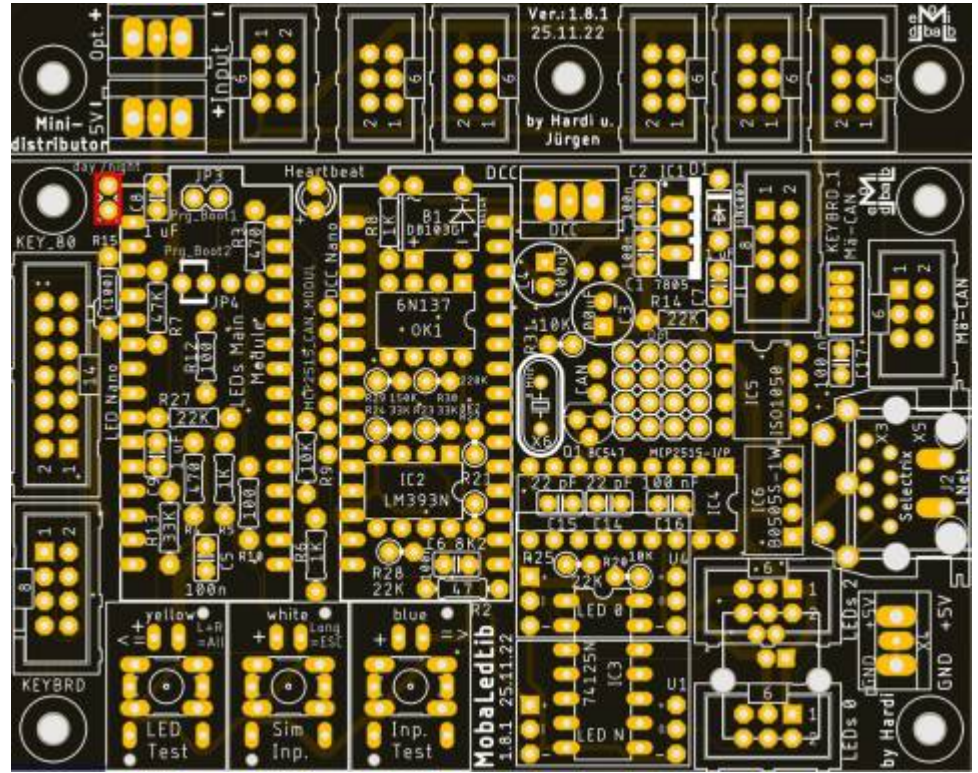

sowie die IC-Sockeln für IC4 und IC5 sind im Anschluss an der Reihe.

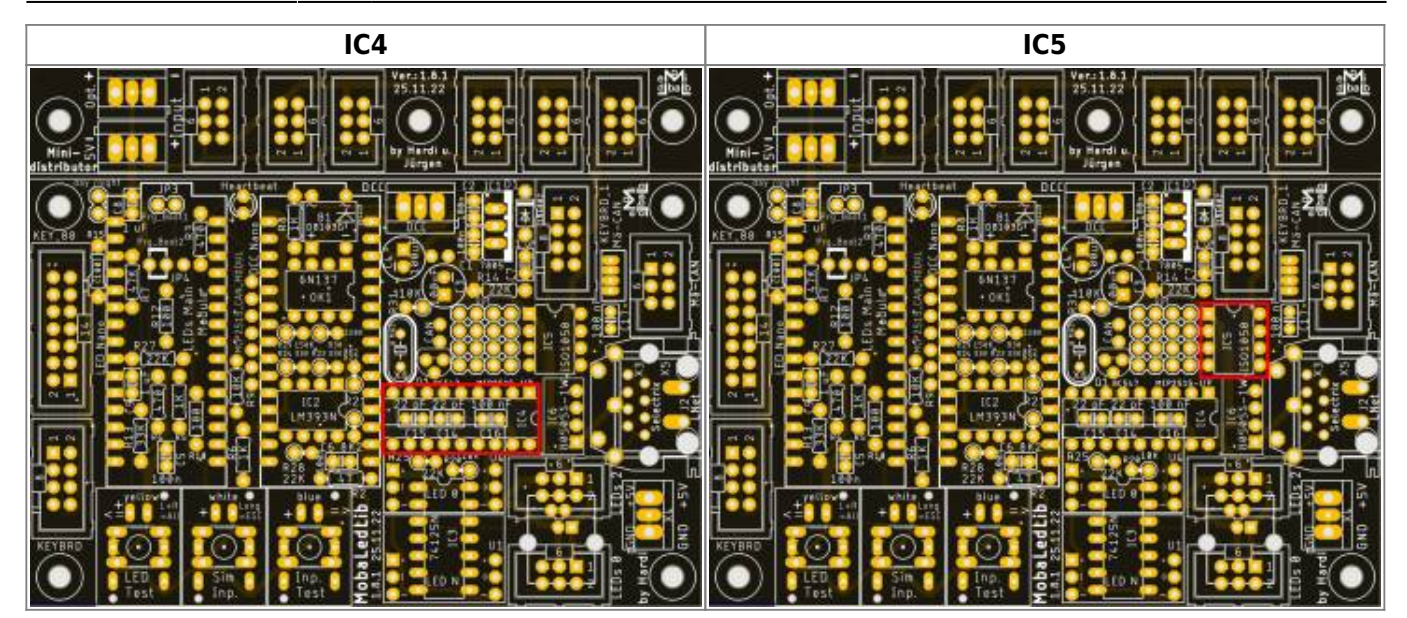

Das Bauteil IC6 wird direkt aufgelötet.

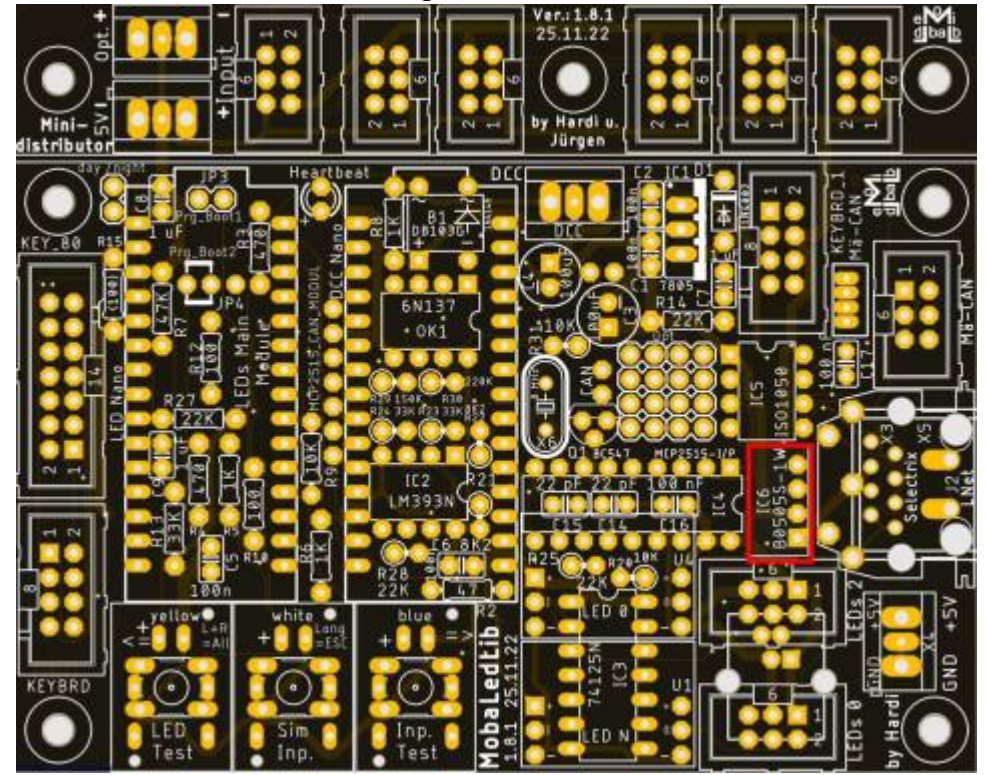

Die nächsten Bauteile sind die zwei Buchsenleisten für die LED-Arduino. Damit diese passen, müssen die Leisten, sollte man die aus dem Reichelt Warenkorb gekauft haben, auf 15 Pole gekürzt werden.

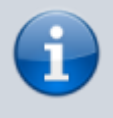

Bei den Buchsenleisten für die Arduinos kann man sich die Arbeit vereinfachen, indem man die Leisten auf die Arduinostiftleisten steckt und dieses dann in die Hauptplatine steckt.

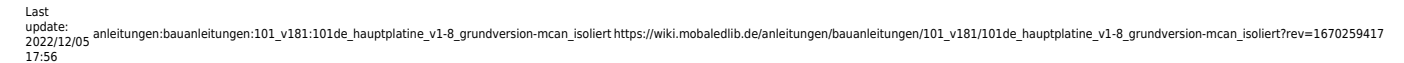

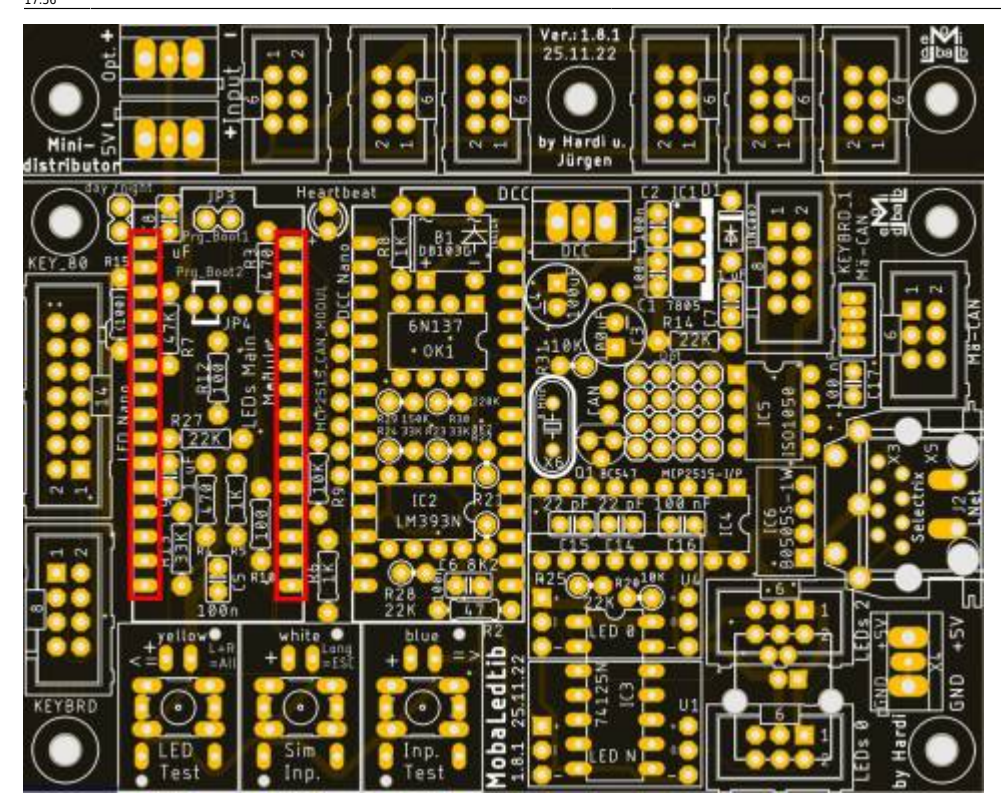

Nun folgt der Anschluss für das Signal vom CAN-Bus. Dazu kann etweder ein Wannenstecker oder ein JST-Stecker verwendet werden.

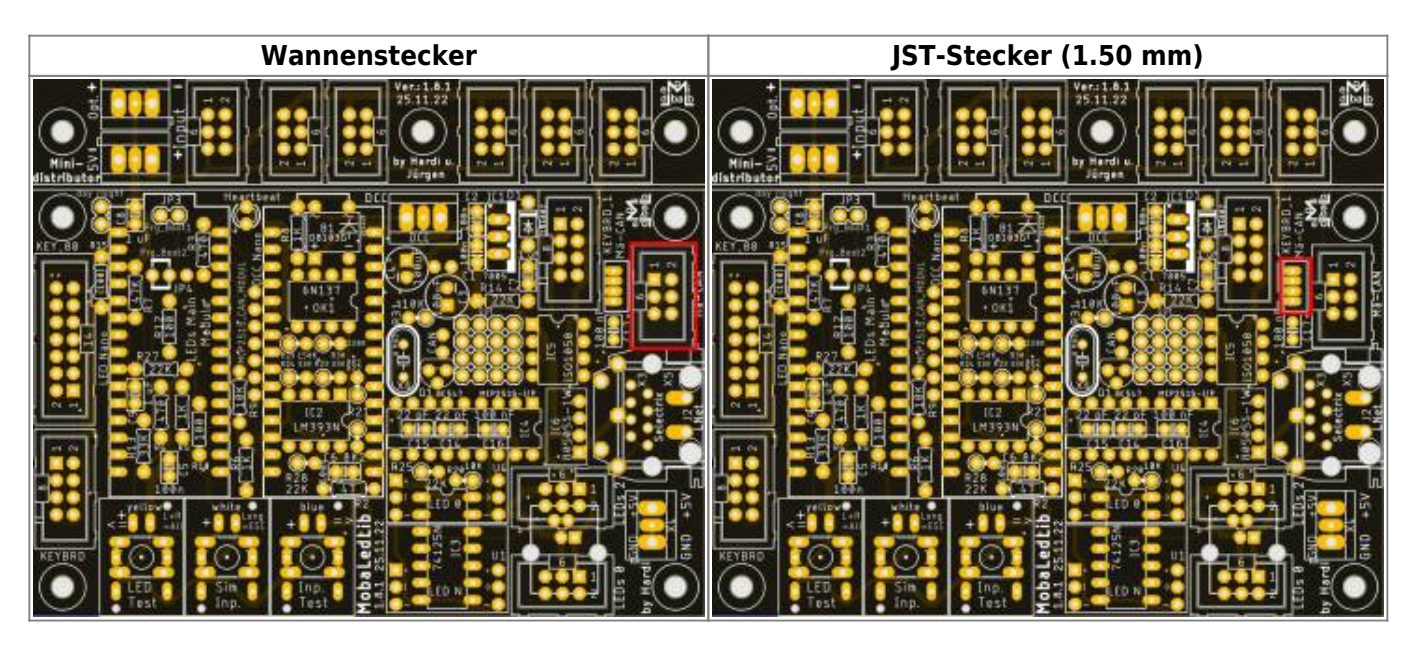

und die Buchsenleisten für die WS2812-LED-Platinen.

Dies klappt am leichtesten, wenn man die Stiftleisten und die Buchsenleisten zusammen in die Paltine steckt und dann die LED-Platine aufsteckt und verlötet. Danach kann man die Buchsenleisten mit der Hauptplatine verlöten.

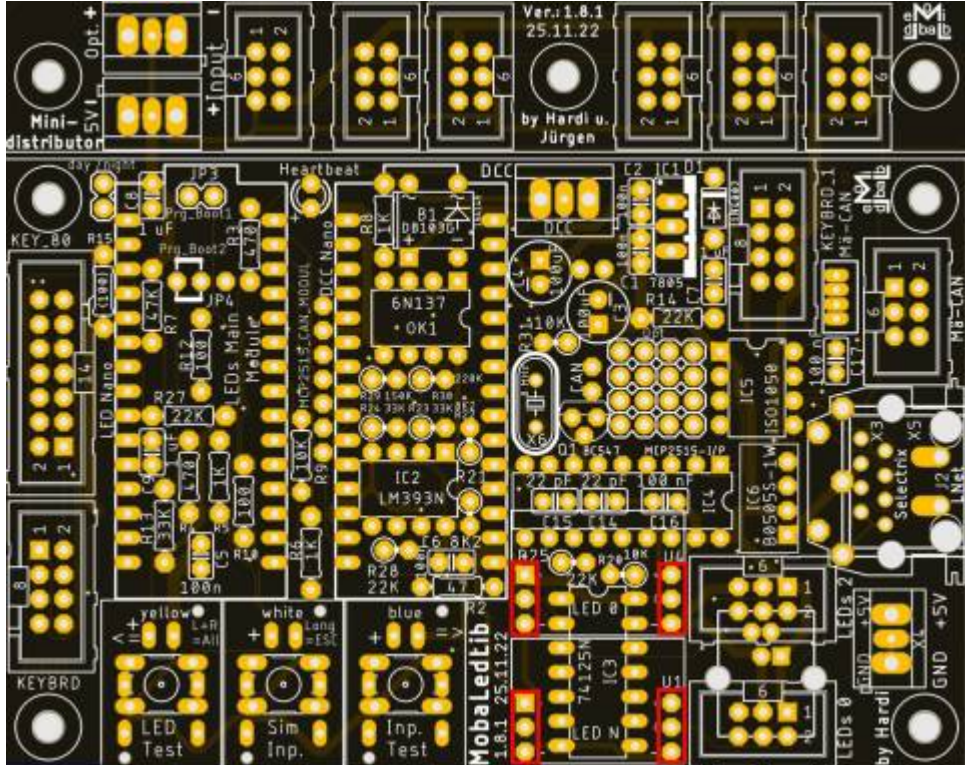

Als letztes Bauteil auf der Oberseite kommt der Wannenstecker für den LED-Kanal #0 an die Reihe.

#### Last update: 2022/12/05 17:56 anleitungen:bauanleitungen:101\_v181:101de\_hauptplatine\_v1-8\_grundversion-mcan\_isoliert https://wiki.mobaledlib.de/anleitungen/bauanleitungen/101\_v181/101de\_hauptplatine\_v1-8\_grundversion-mcan\_isoliert?rev=1670259417

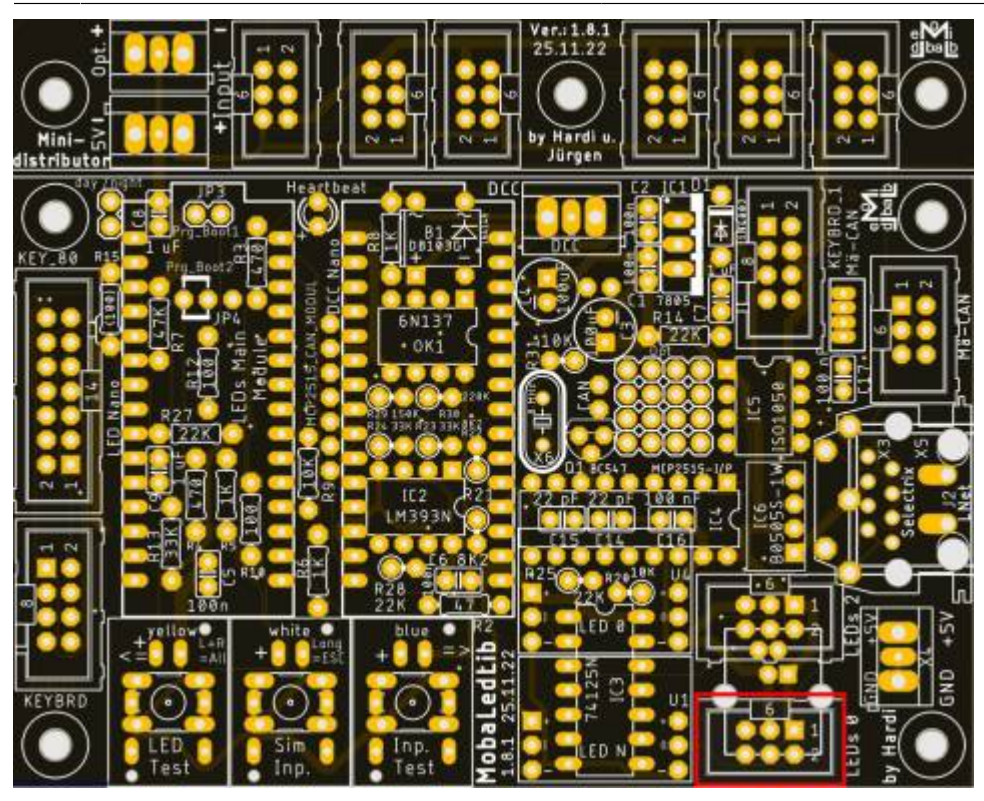

Auf der Unterseite wird die ESD-Schutzdiode D2 verlötet. Leider gibt es diese Bauteil nur in der Bauform SOT23. Das Einlöten ist dennoch sehr einfach. Dazu eines der drei PADs mit etwas Lötzinn versehen und den ersten Pin des Bauteils unter zur Hilfenahme einer Pinzette in das flüssige Lötzinn legen. Nach dem Auskühlen des Lötzinn können die anderen beiden Pins verlötet werden.

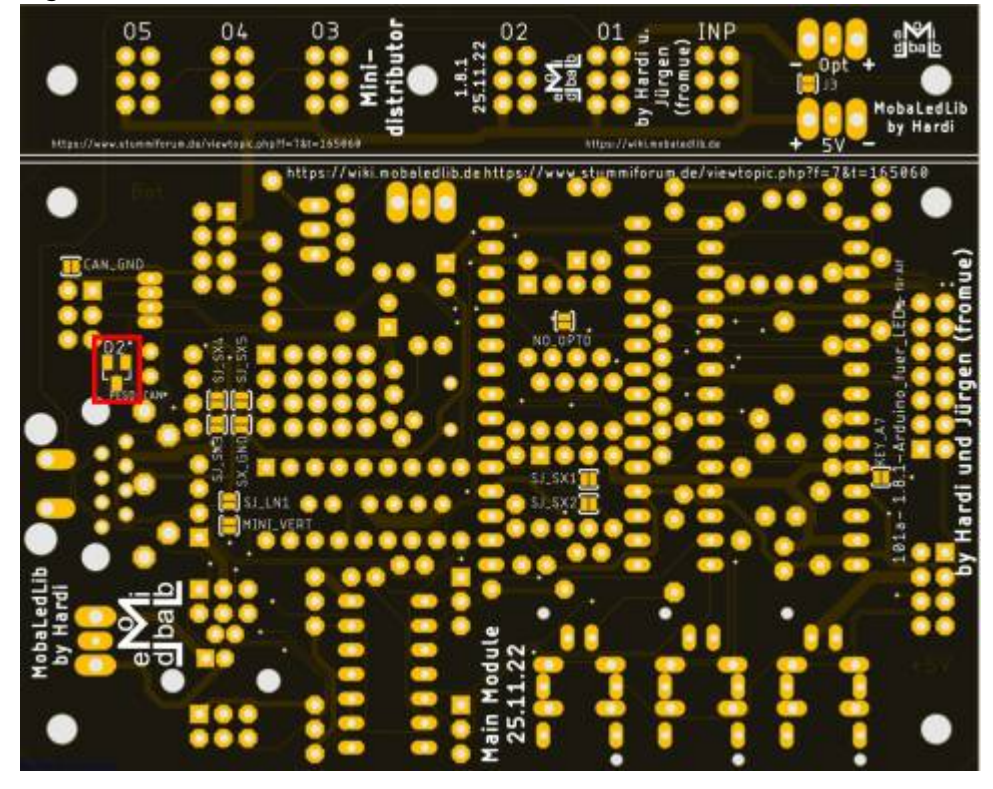

## **Bild der fertigen Platine mit Beschriftungen**

#### **Oberseite**

Bild kommt noch, sowie die neue Platine gelötet wurde.

#### **Unterseite**

Auf dem nachfolgenden Bild sind alle Lötjumper, farblich gruppiert nach Ihrem Verwendungszweck.

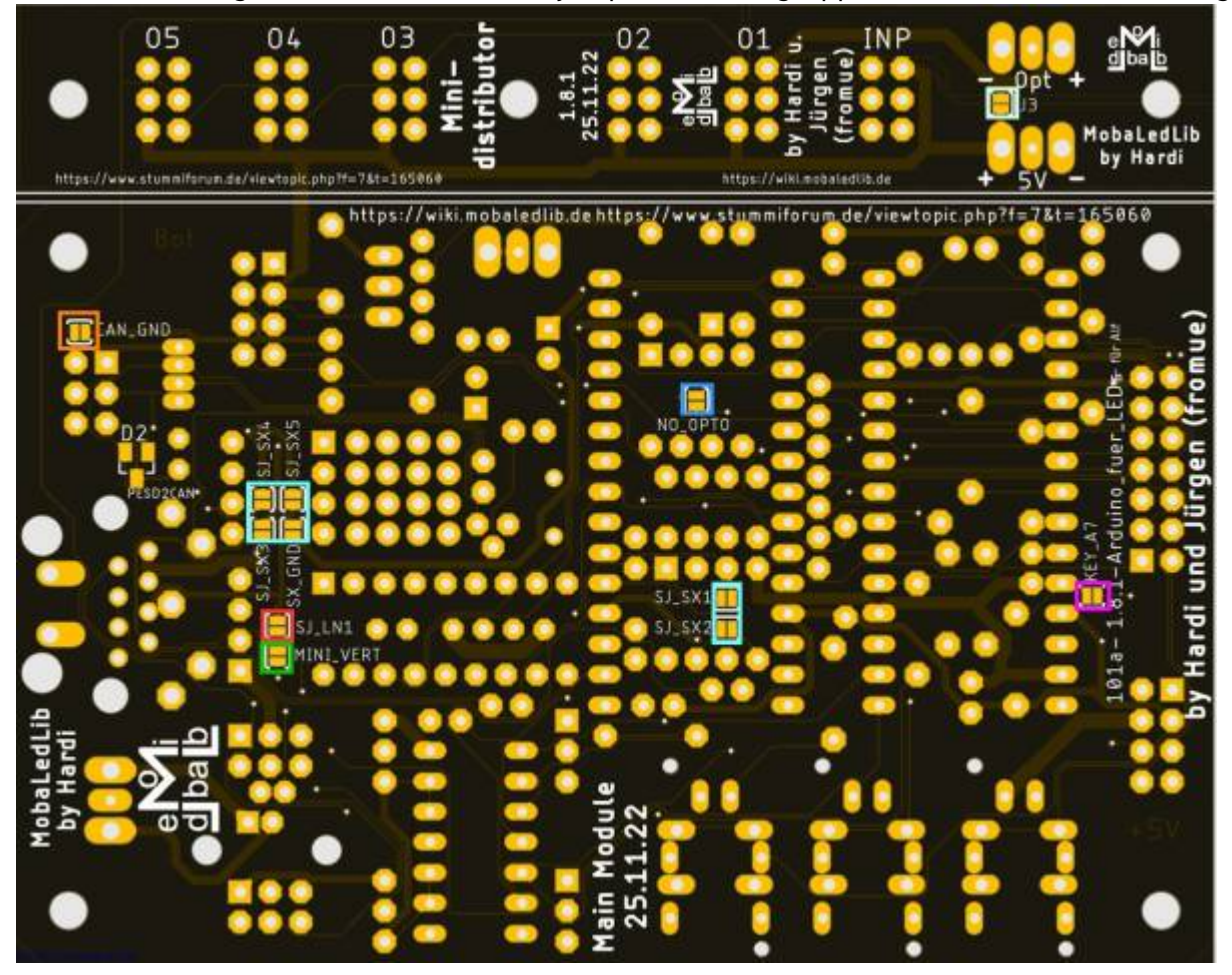

## **Erklärung Jumper**

#### **Jumper Oberseite**

Mit dem Prg\_Boot Jumpern kann man den Bootloader des LED Nanos flashen, damit dieser in Zukunft mit 115200 Baud, anstelle von 57600 Baud programmiert werden kann. Dazu bei beiden Jumpern (Prg\_Boot1 & Prg\_Boot2) jeweils die Pins 1 & 2 verbinden.

#### <span id="page-11-0"></span>**Lötjumper Unterseite**

Auf der Unterseite befinden sich insgesamt zehn Lötjumper.

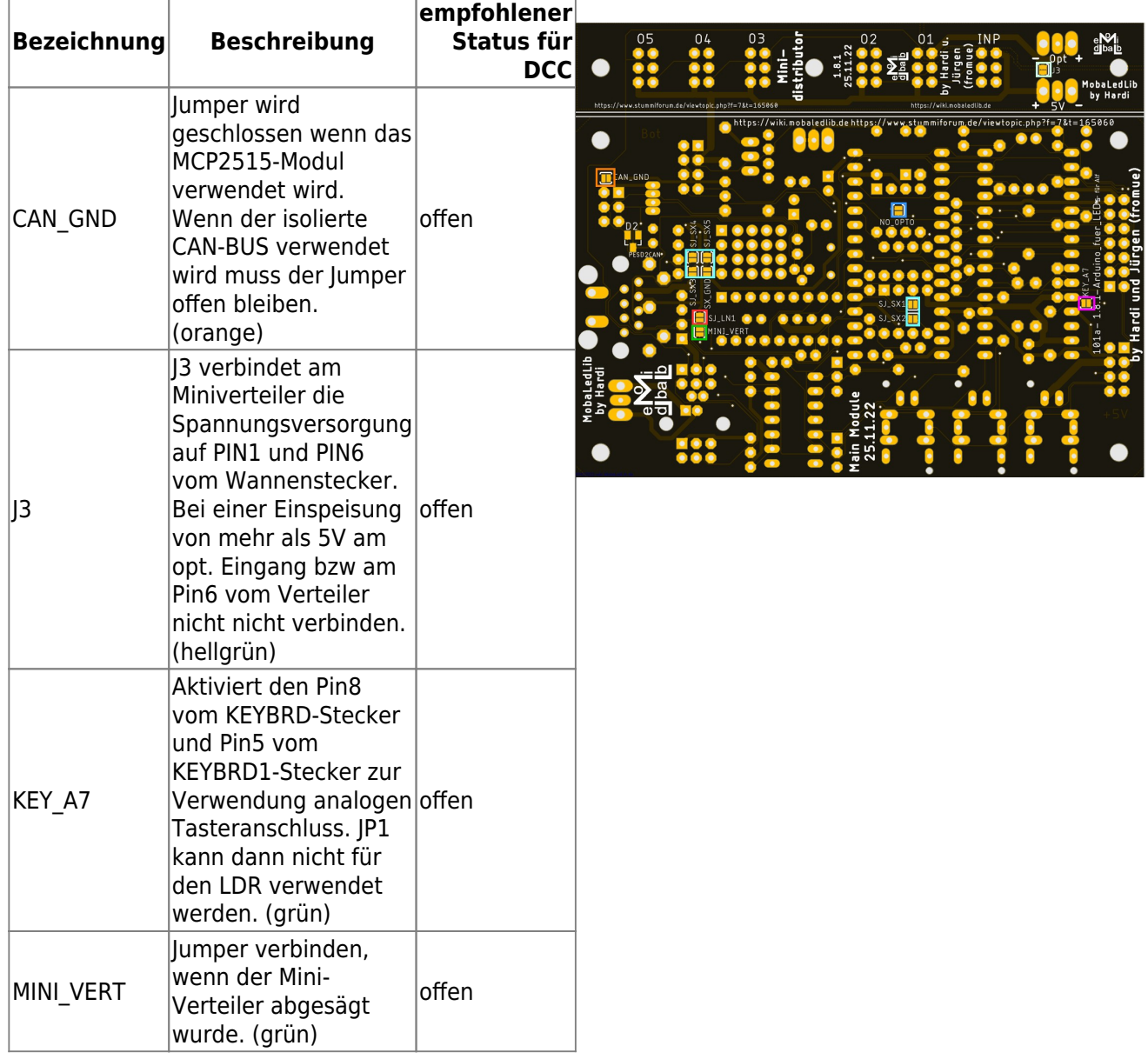

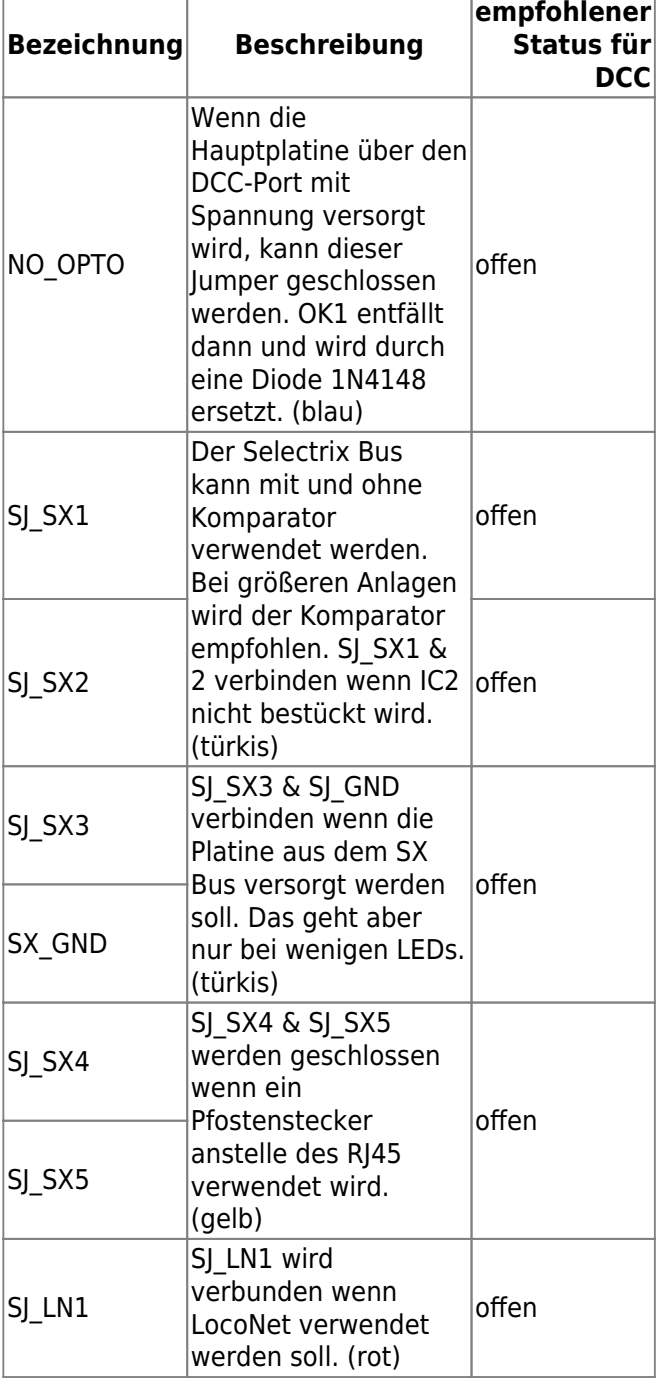

## **Schaltplan**

### **Seite 1**

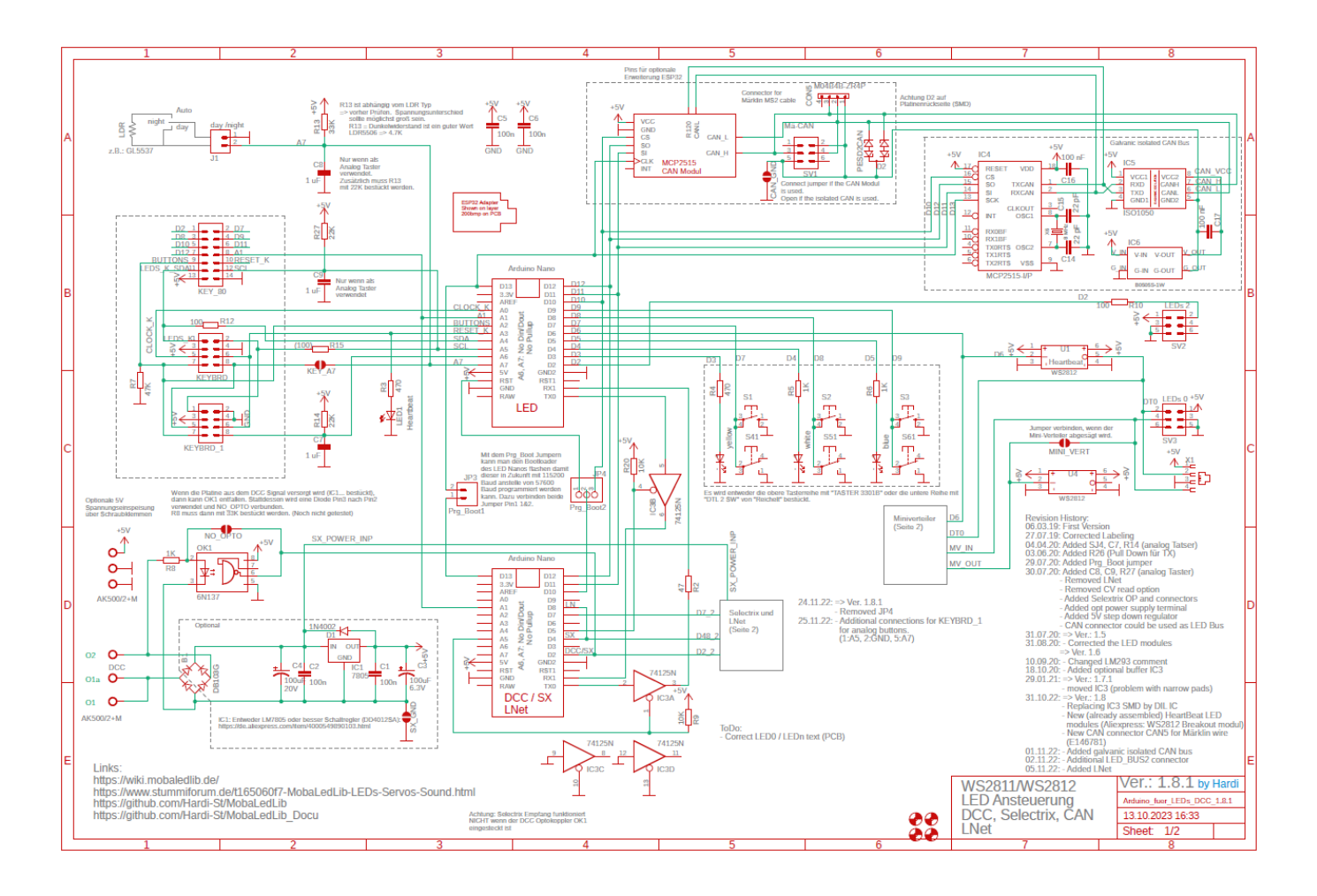

#### **Seite 2**

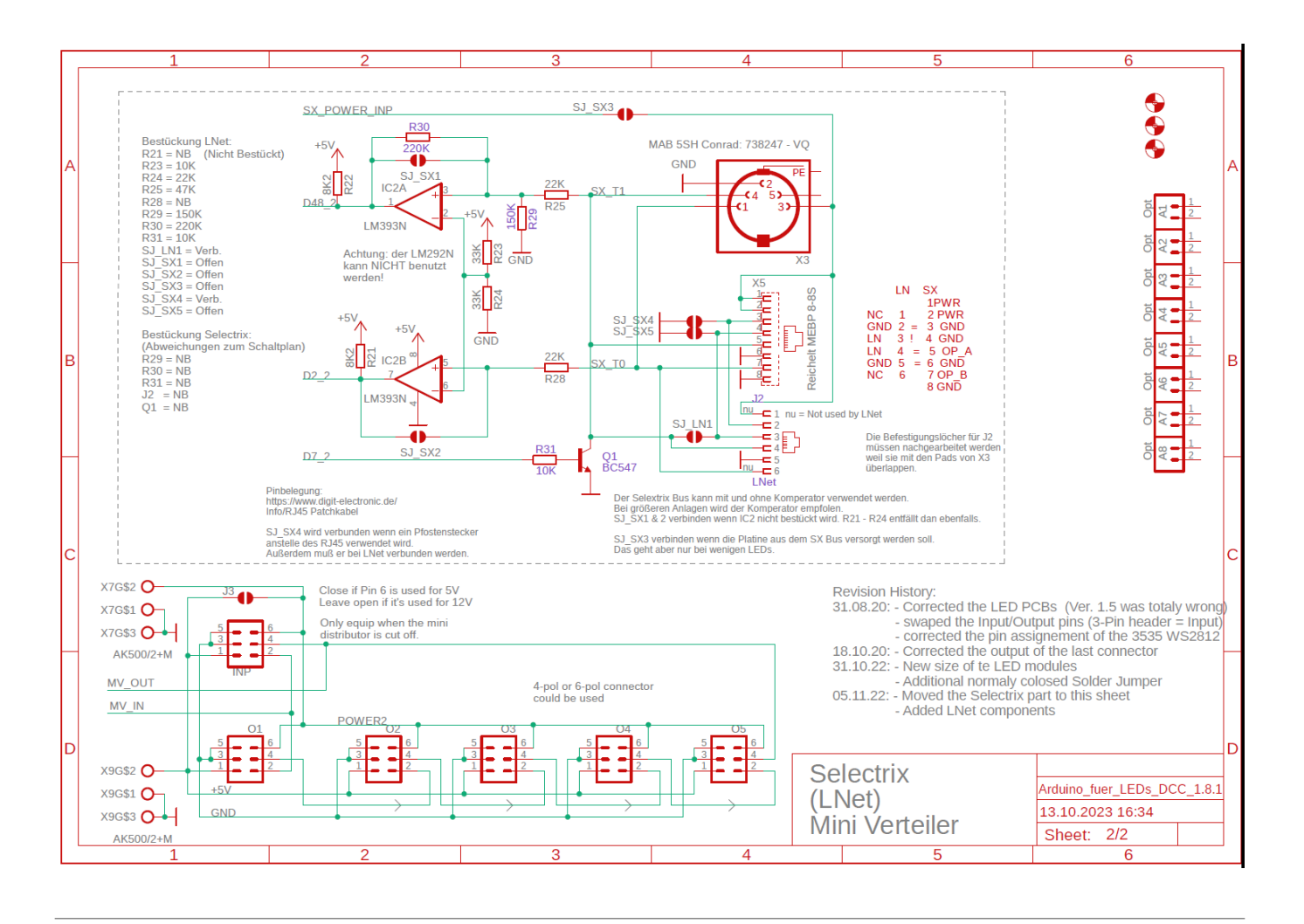

## <span id="page-15-0"></span>**Erweiterung Mini-Distributor**

Der Mini-Distributor ist ideal um direkt an der Hauptplatine bis zu fünf LED-Stränge am Kanal #0 anzuschließen.

#### **Stückliste**

Reichelt Warenkorb: <https://www.reichelt.de/my/2002462>

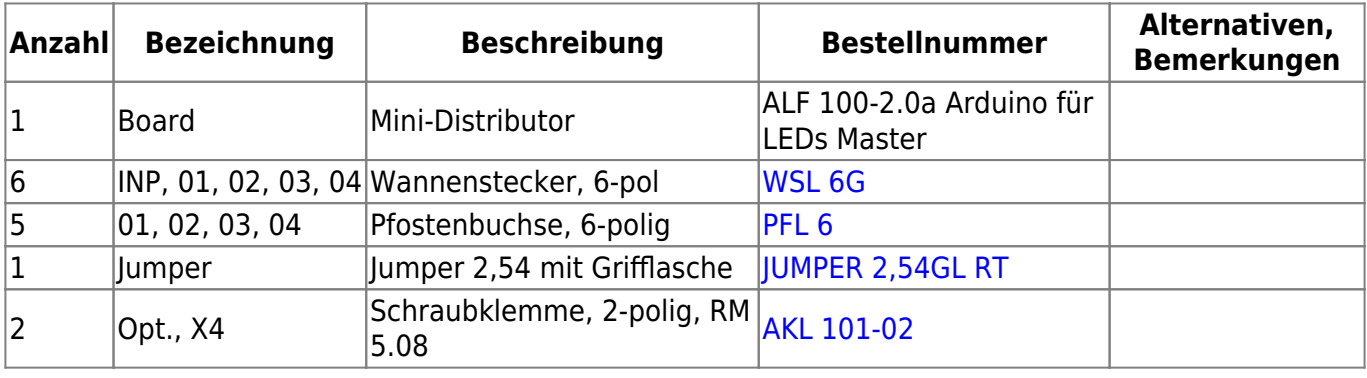

#### **Bestückung - Aufbauanleitung**

Als erstes werden die sechs Wannenstecker eingelötet. Dabei bitte unbedingt auf die Richtung der Aussparung achten. Bei den fünf Ausgängen ist dabei die Öffnung nach rechts, bei dem Wannenstecker für den Eingang ist diese auf der linken Seite.

Wer die Platine nicht von der Hauptplatine abgetrennt hat, muss den Wannenstecker für den Eingang nicht bestücken.

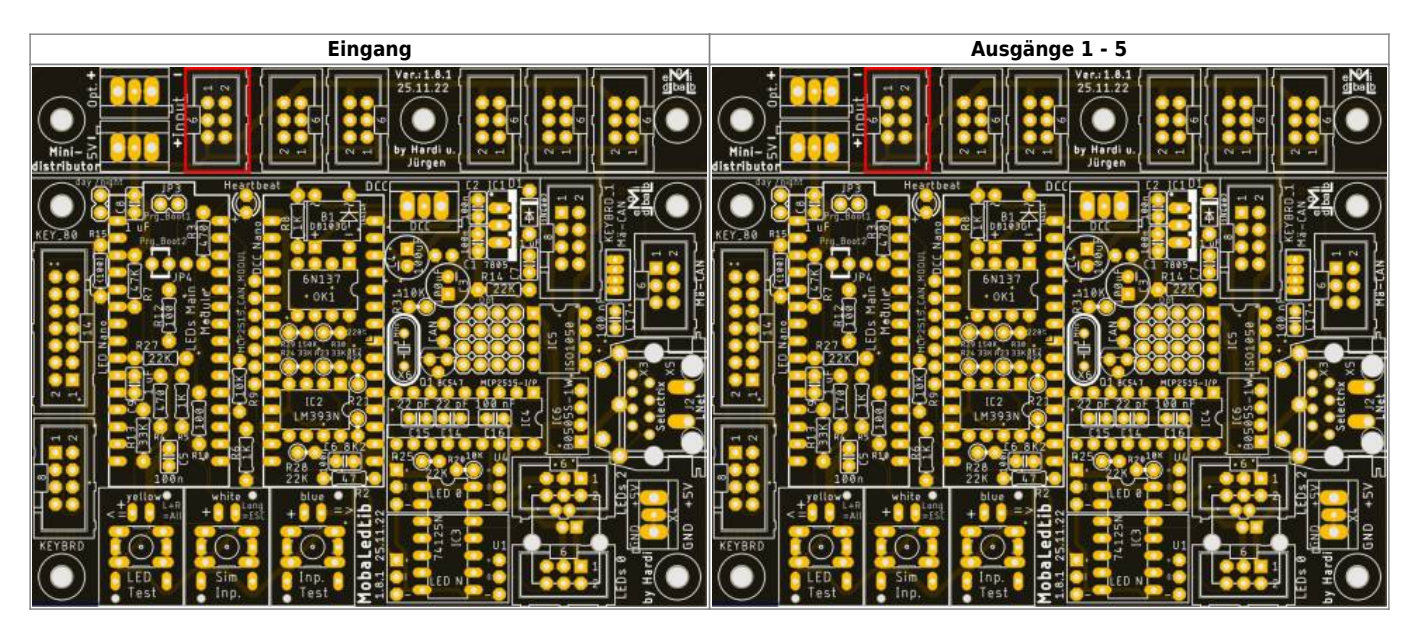

Danach werden die beiden Schraubklemmen eingelötet.

Hier bitte auf die Richtung der Kabelöffnungen achten, das diese immer zur nächsten Aussenkante der Platine zeigen. Zuerst wird der Anschuss oben für die optionale Spannungsversorgung

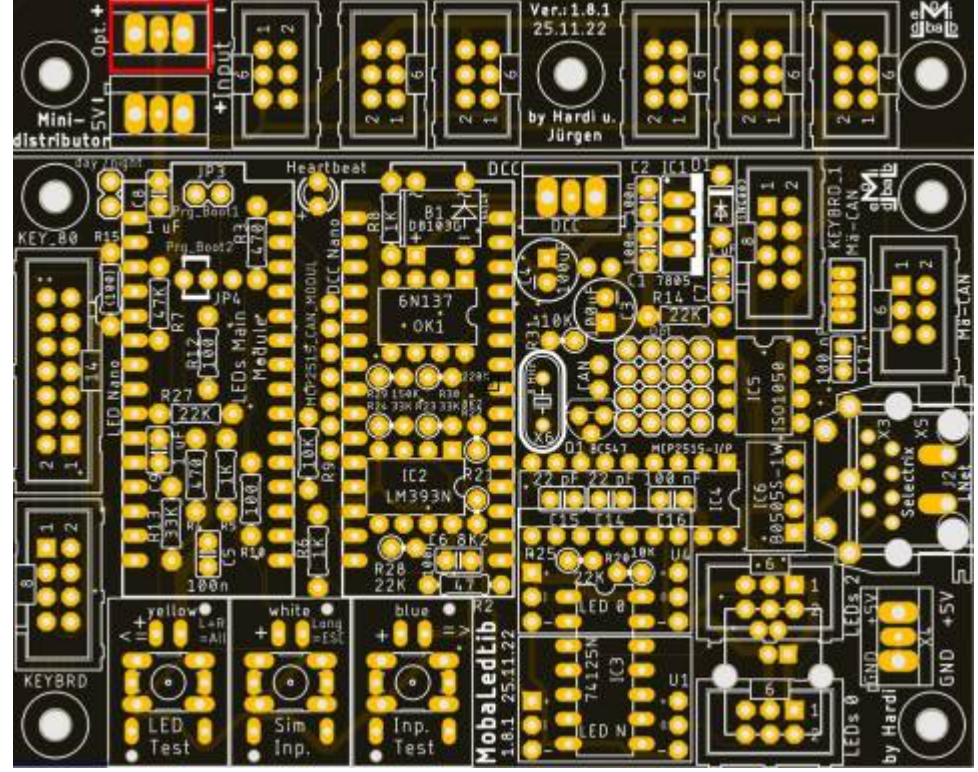

#### und im Anschluss der für die 5V-Spannungsversorgung verbaut.

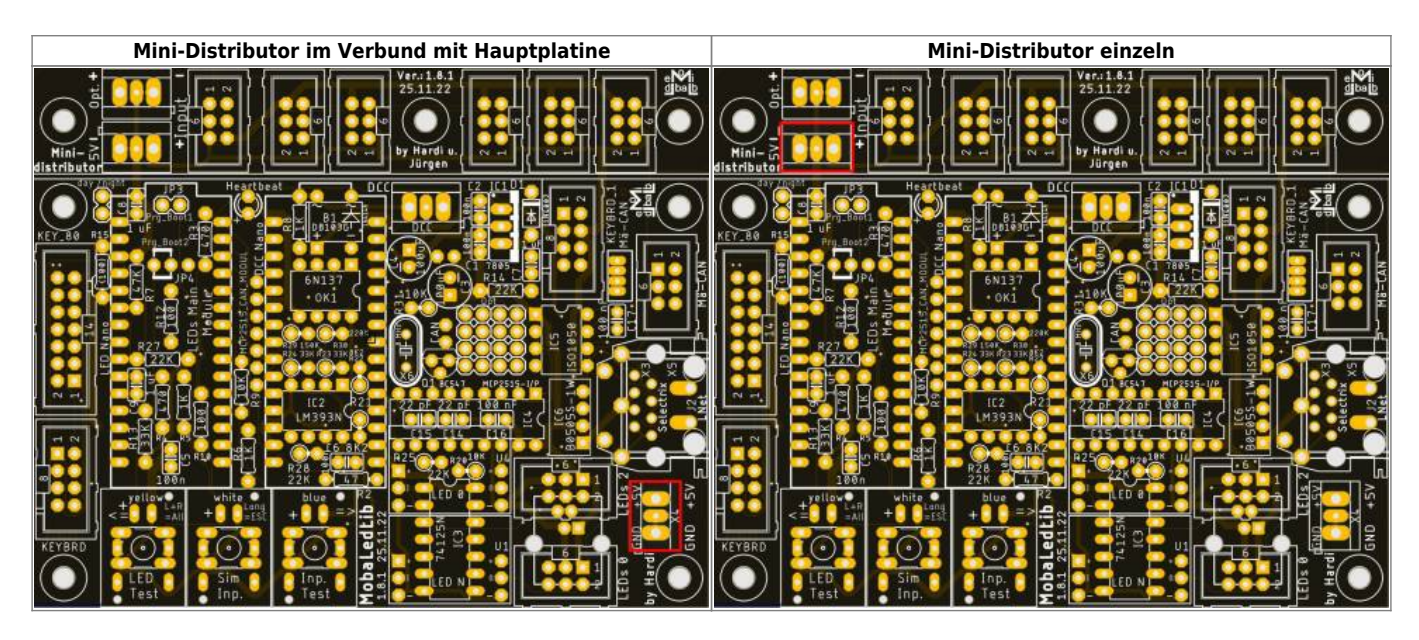

Wenn der Mini-Distributor noch an der Hauptplatine ist, kann der Ausgang für den LED-Kanal #0 mit dem Jumper überbrückt werden.

Dann steht zwar ein Anschluss weniger zur Verfügung, die Kabelführung wird aber vereinfacht.

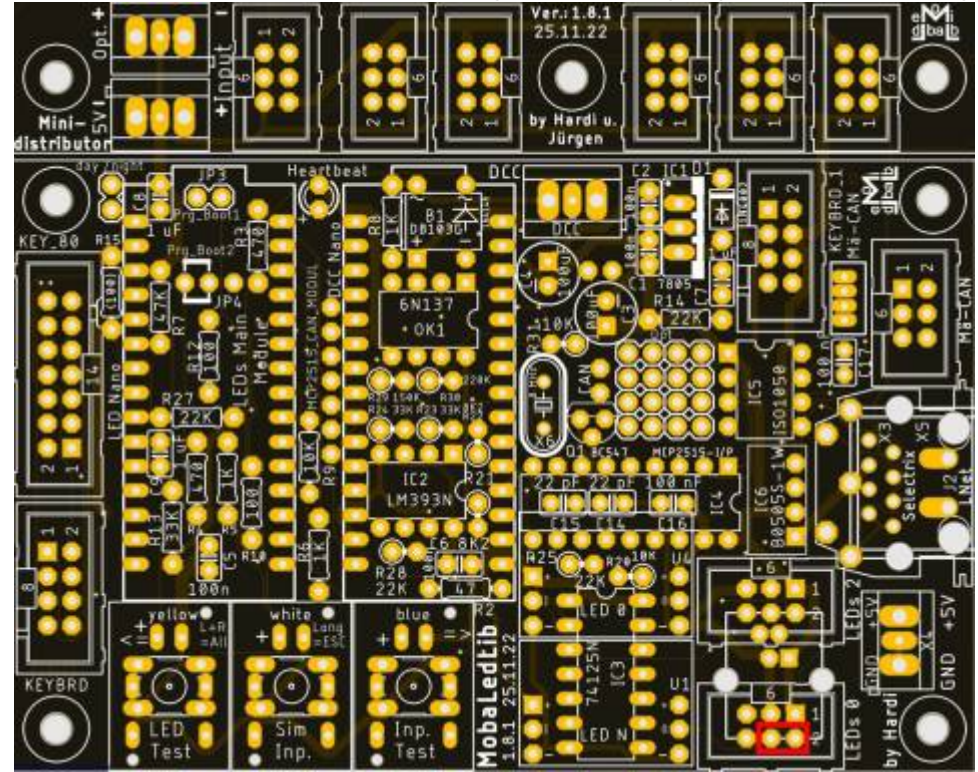

Sollte der Mini-Distributor von der Hauptplatine getrennt worden sein, bitte den Lötjumper "MINI\_VERT" (grün) schließen. Der Lötjumper "J3" verbindet den Pin1 und Pin6 der Wannenstecker. Nicht schließen, wenn mehr als 5V am opt. Eingang oder am Pin6 anliegen[.weitere Infos](#page-11-0)

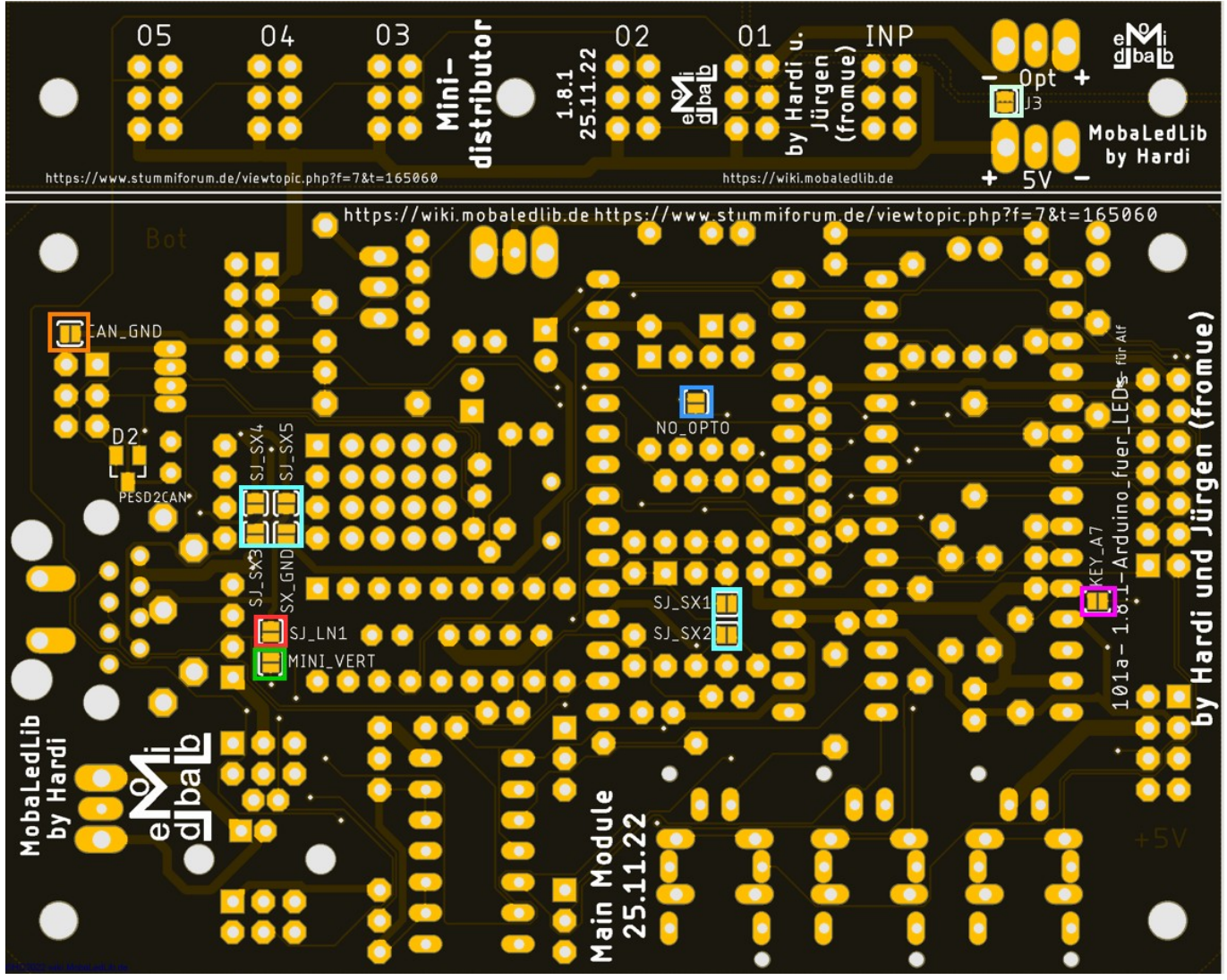

From:

<https://wiki.mobaledlib.de/> - **MobaLedLib Wiki**

Permanent link:

**[https://wiki.mobaledlib.de/anleitungen/bauanleitungen/101\\_v181/101de\\_hauptplatine\\_v1-8\\_grundversion-mcan\\_isoliert?rev=1670259417](https://wiki.mobaledlib.de/anleitungen/bauanleitungen/101_v181/101de_hauptplatine_v1-8_grundversion-mcan_isoliert?rev=1670259417)**

Last update: **2022/12/05 17:56**

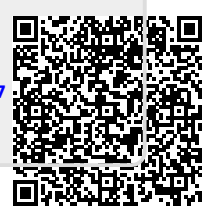